### **HELLO & WELCOME – SQL BITS XII**

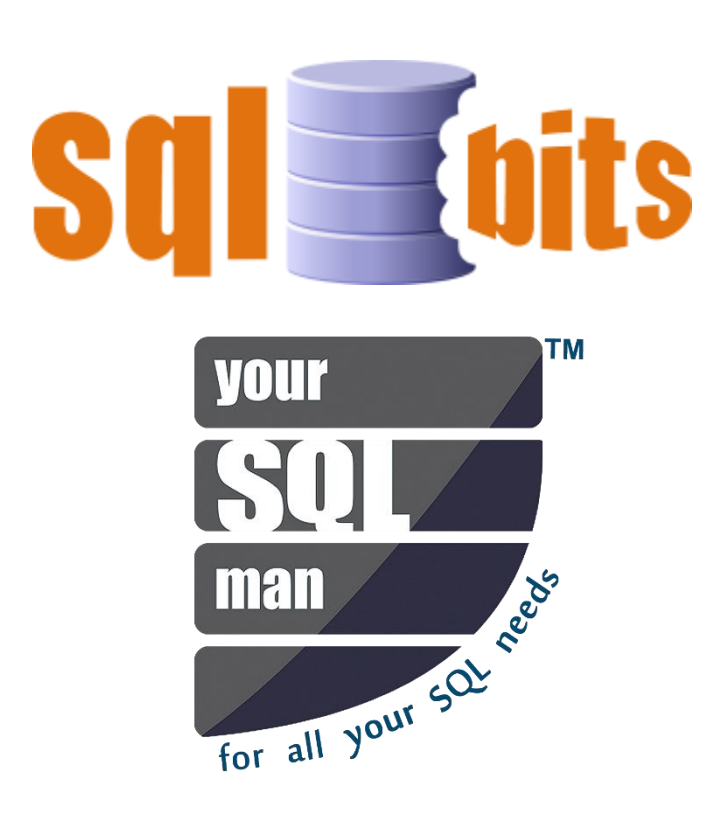

**Advanced Reporting Techniques & Managing Reports SQL BITS XII - 2014** *Telford – United Kingdom*

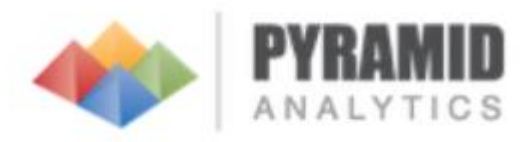

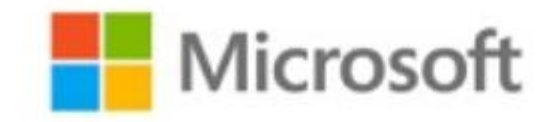

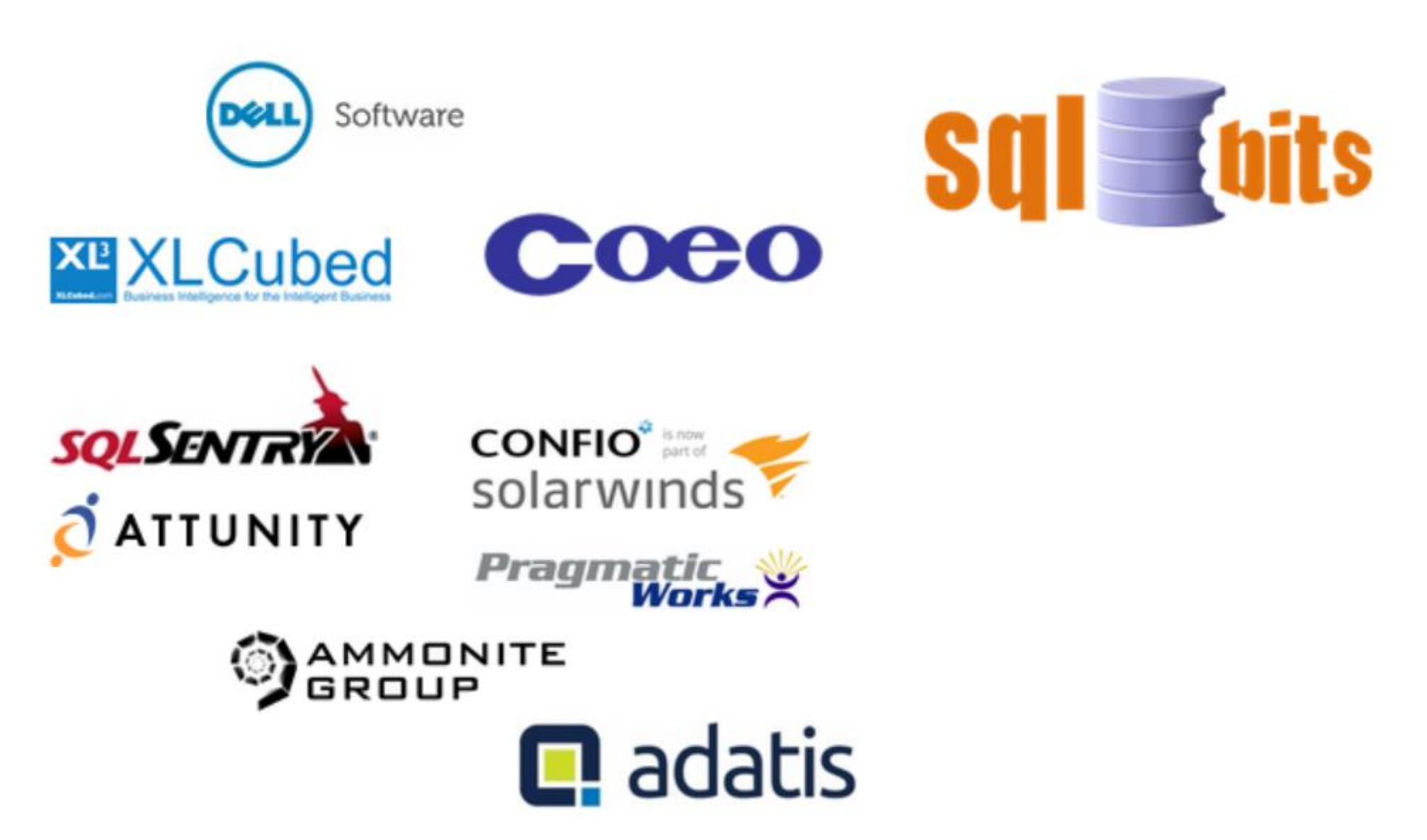

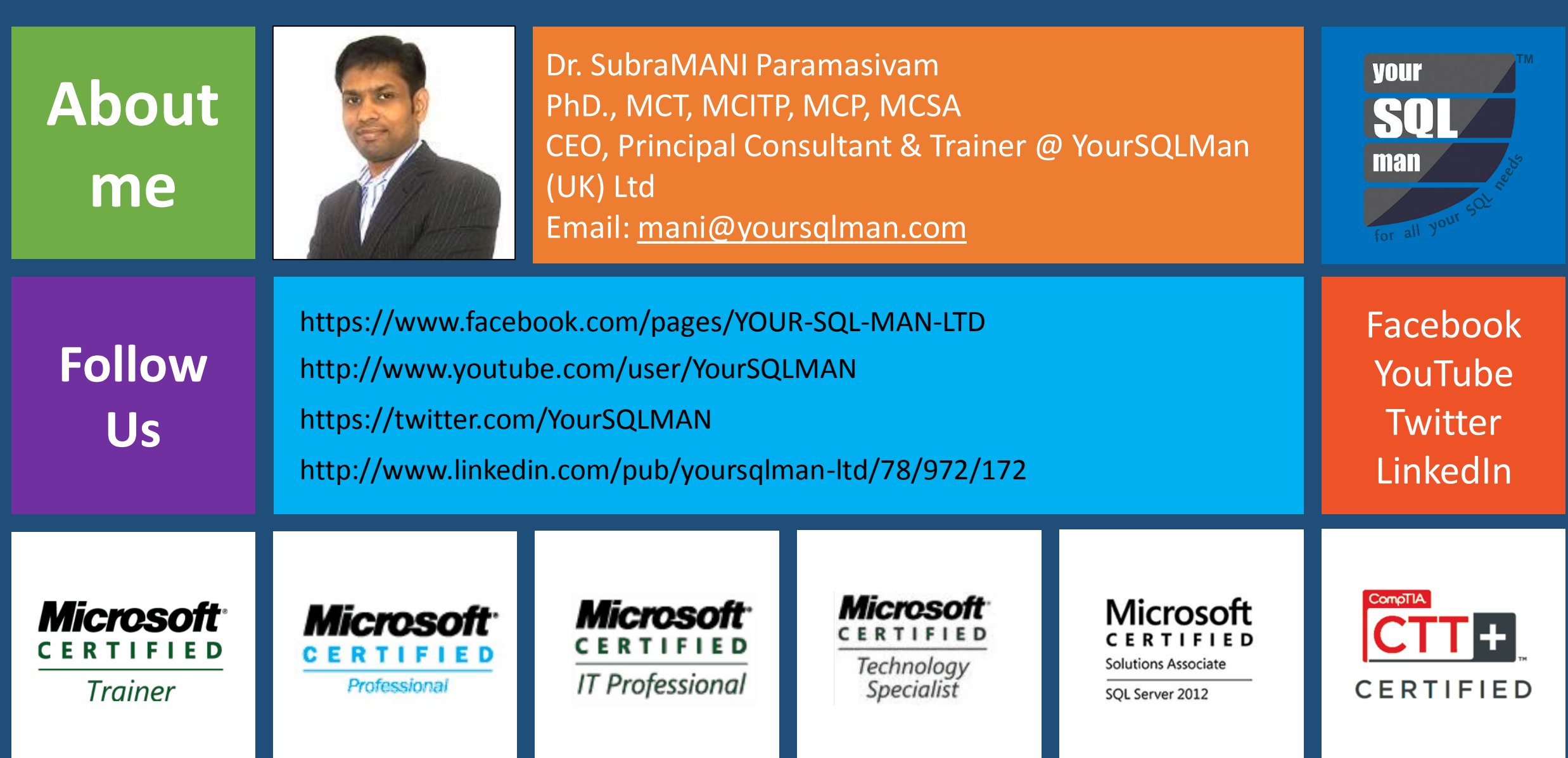

## **More Information**

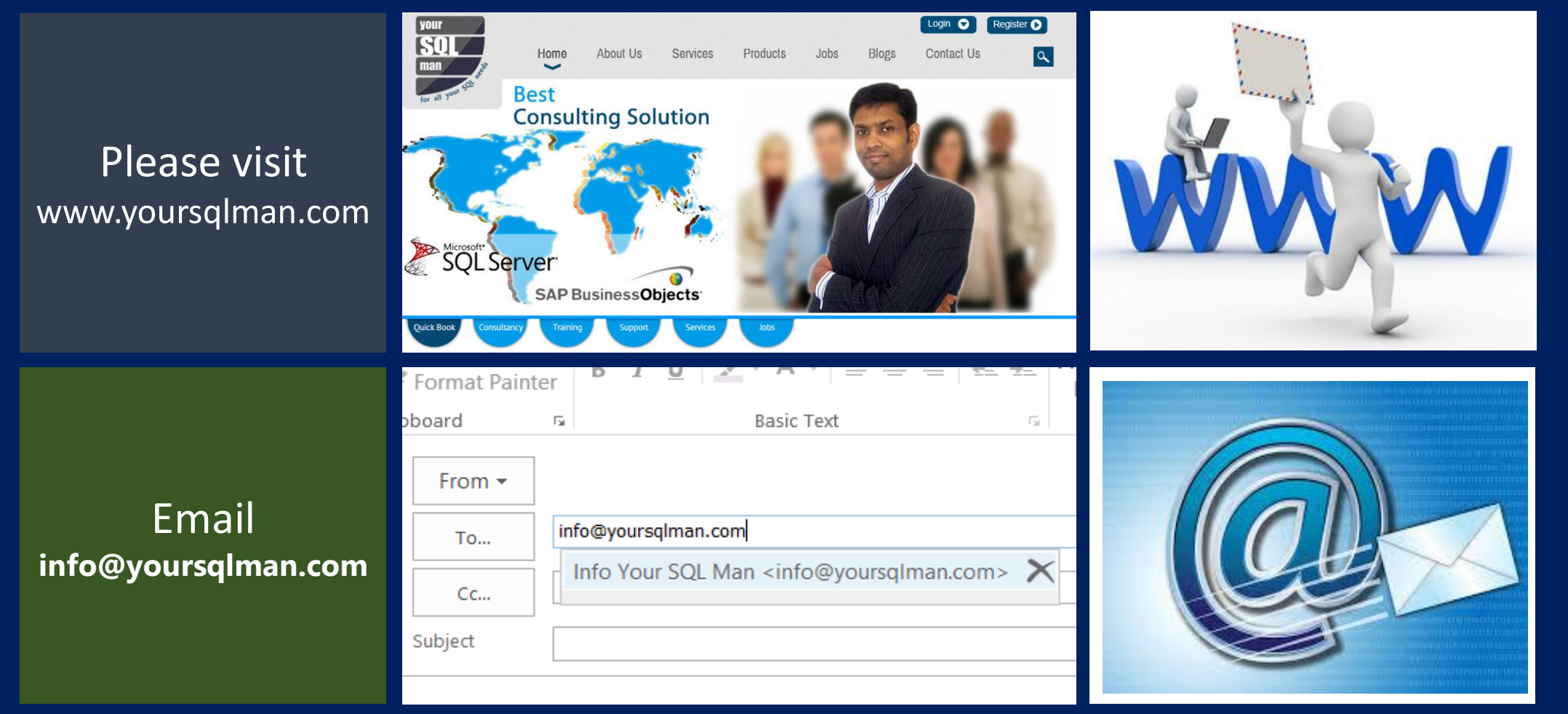

## Information

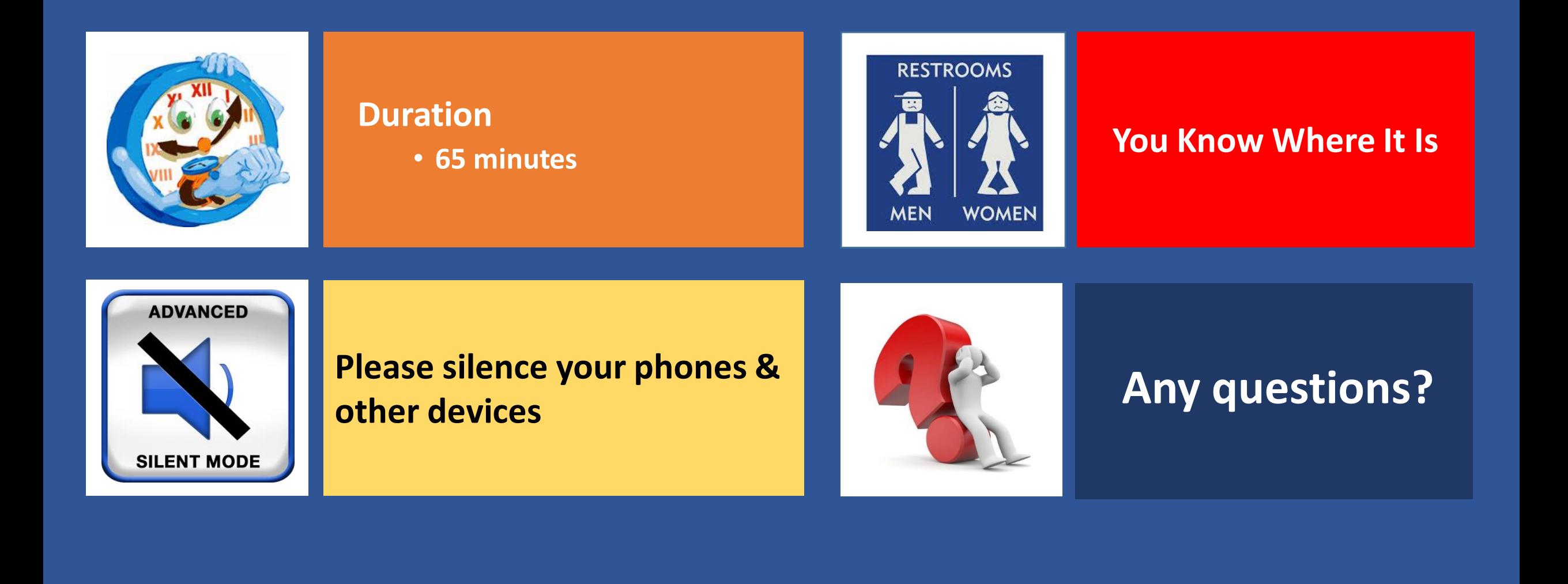

## QUESTIONS

#### **Database Developers**

#### **Database Administrator**

#### **BI Developer**

#### **Manage & Maintain Reports with Report Manager**

#### **Custom Applications**

## Objectives

On completion of this session, attendees will be able to better understand & have knowledge in

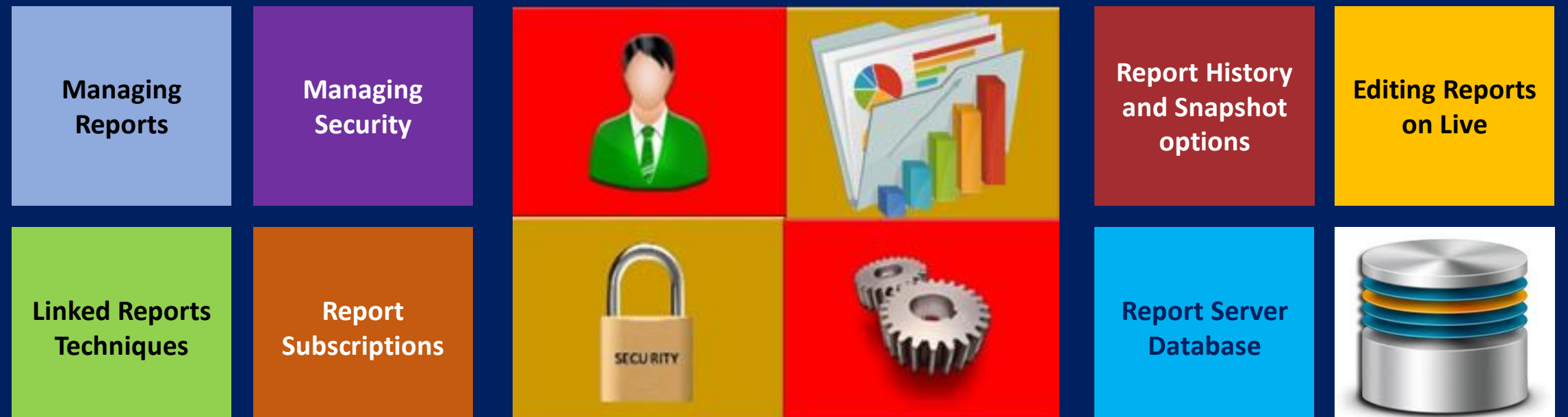

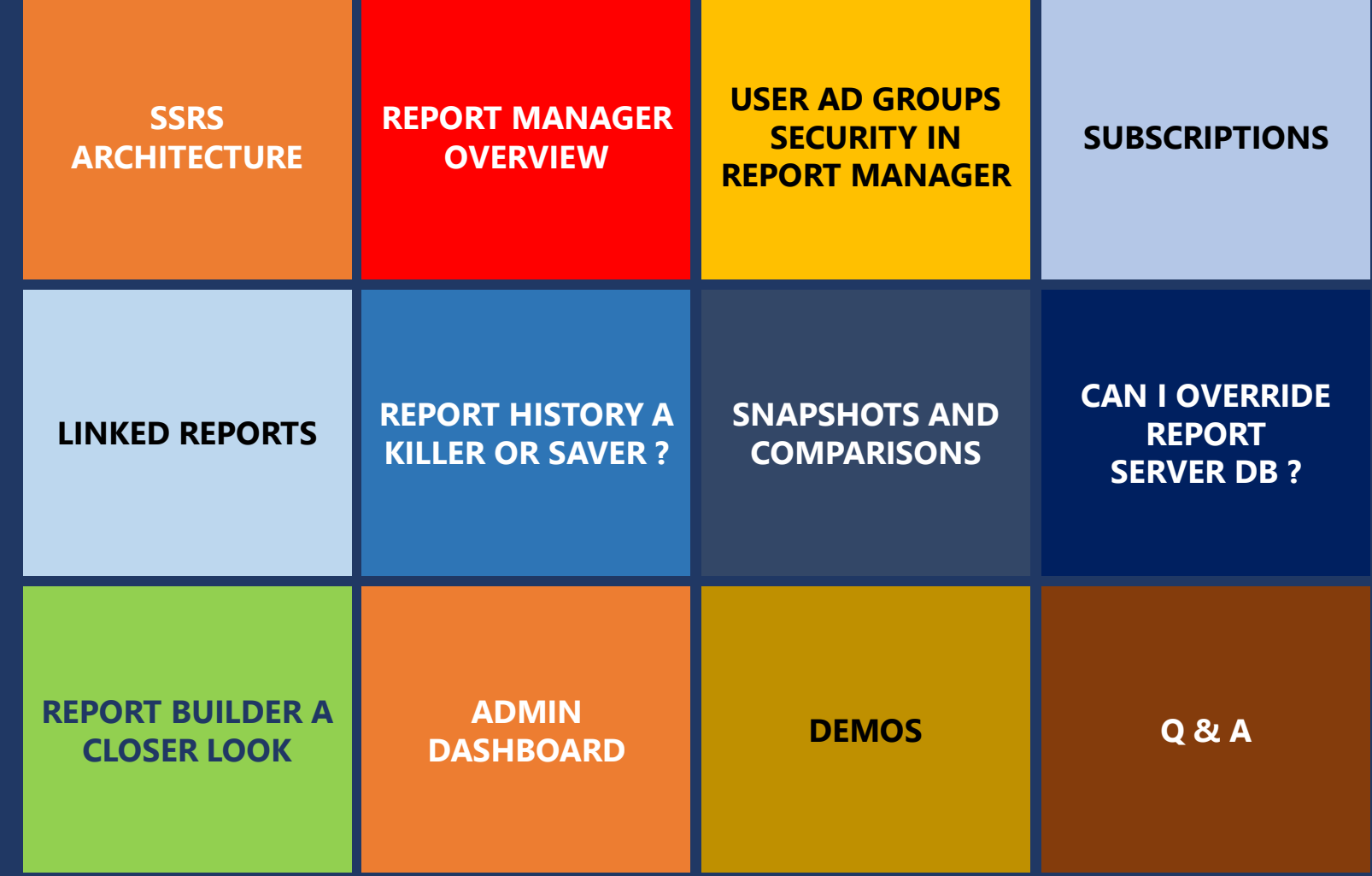

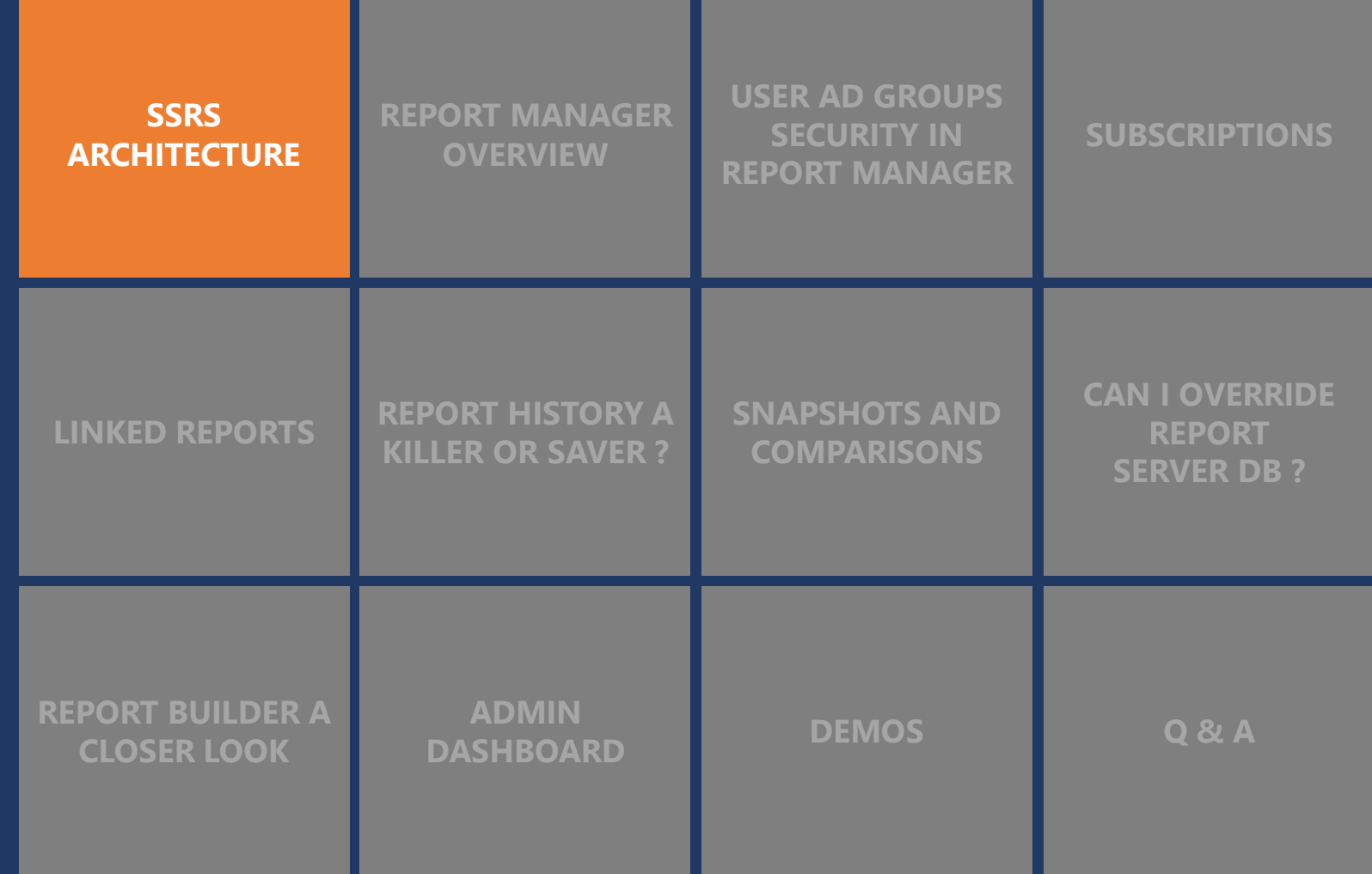

### **SSRS ARCHITECTURE**

#### **SSRS ARCHITECTURE KNOW ME – SSRS ARCHITECTURE**

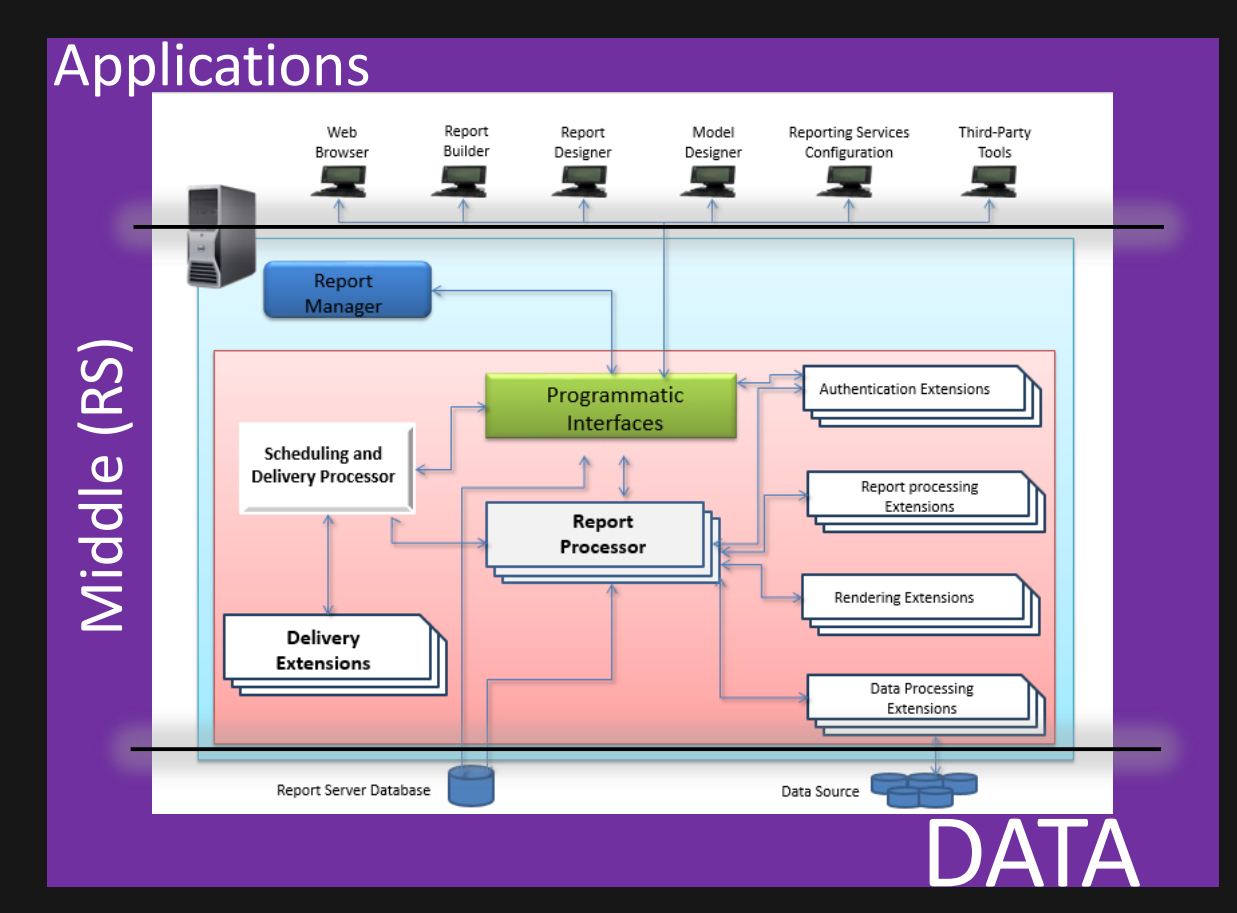

- **1. .NET FRAMEWORK BASED PLATFORM.**
- **2. CONTAINS WEB SERVICES TO MANAGE REPORT PROCESSING.**
- **3. ALLOWS PROGRAMMATIC INTERFACE TO CREATE CLIENT APPLICATION.**
- **4. REPORT SERVER DB IS A VITAL COMPONENT OF REPORT SERVER.**

### **REPORT SERVER MODES**

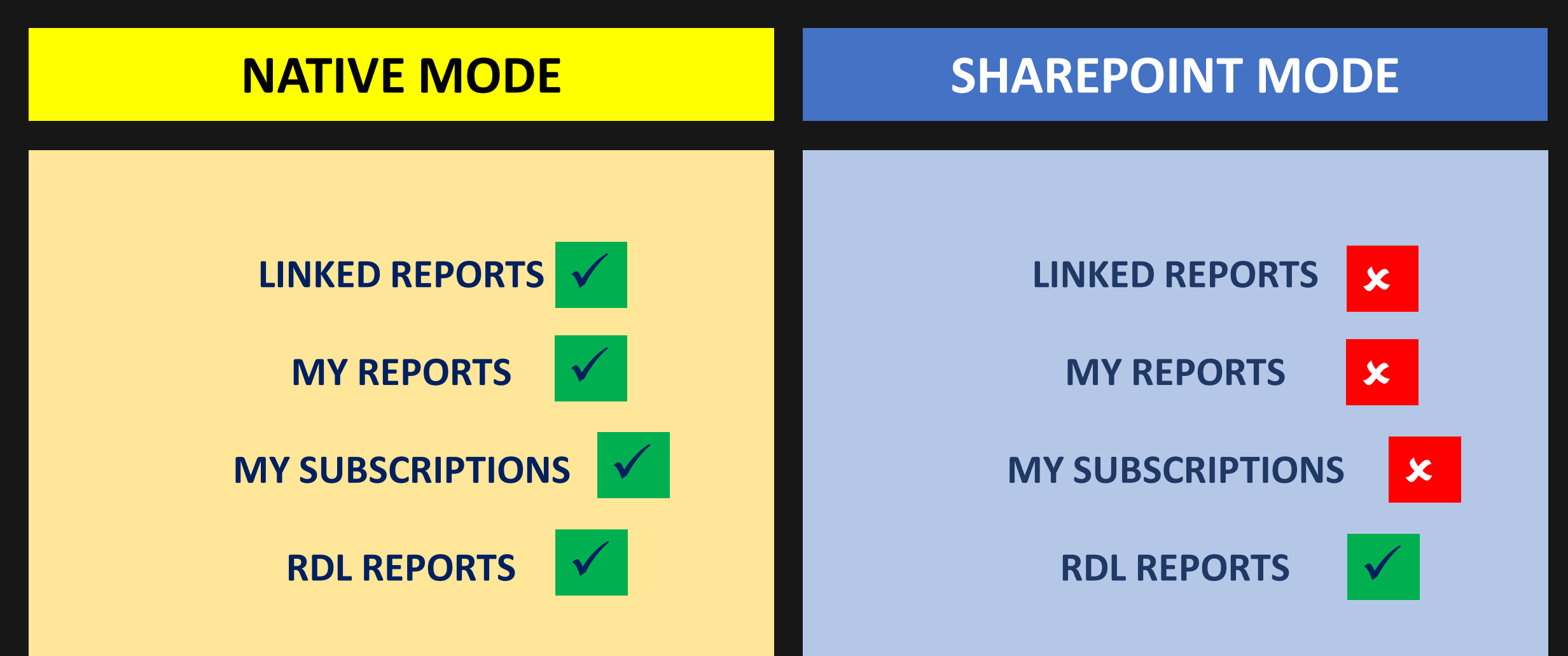

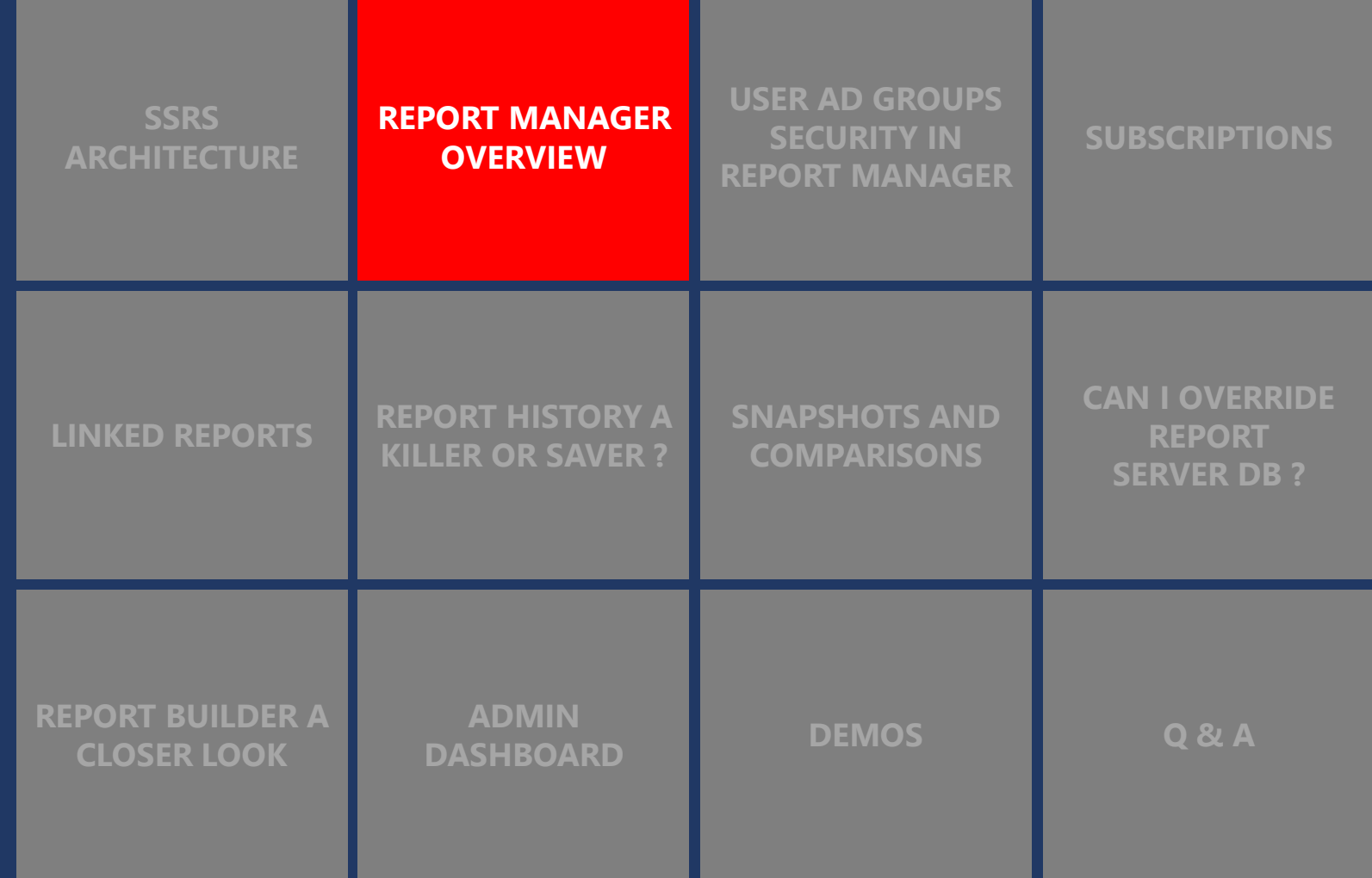

### **REPORT MANAGER OVERVIEW**

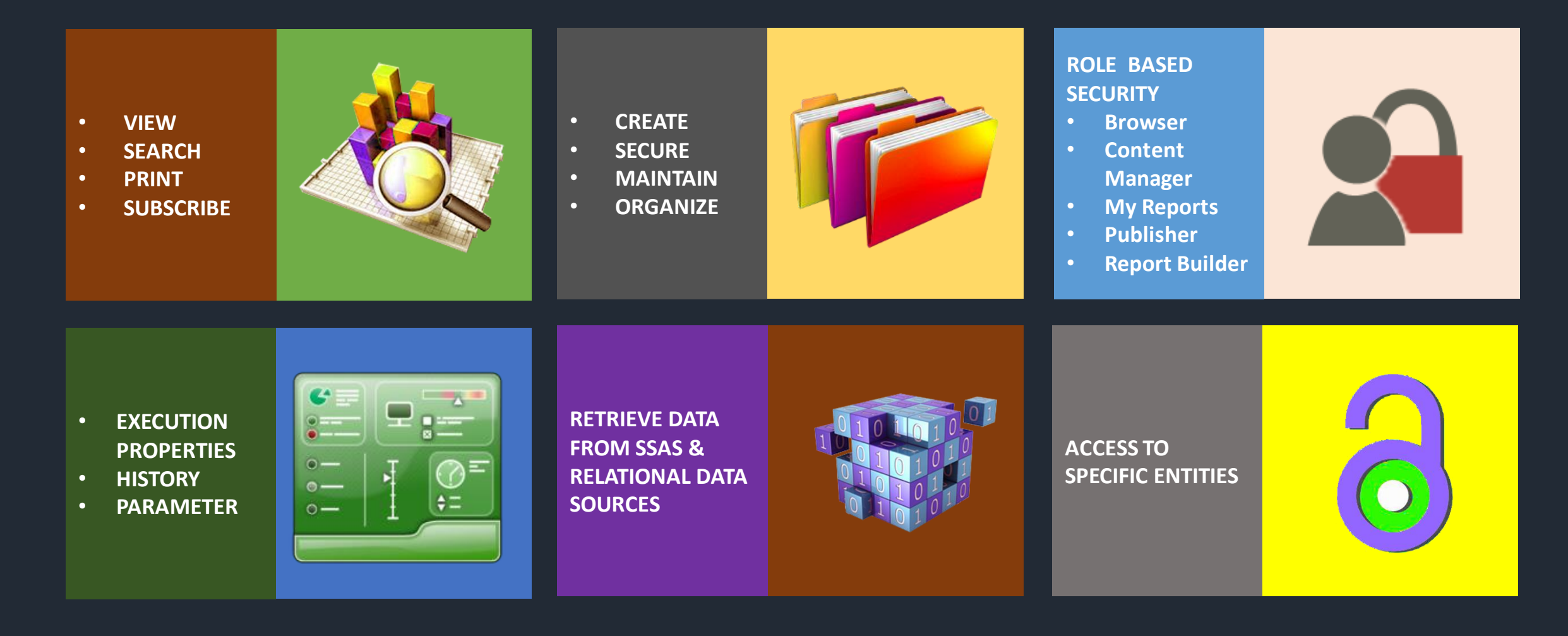

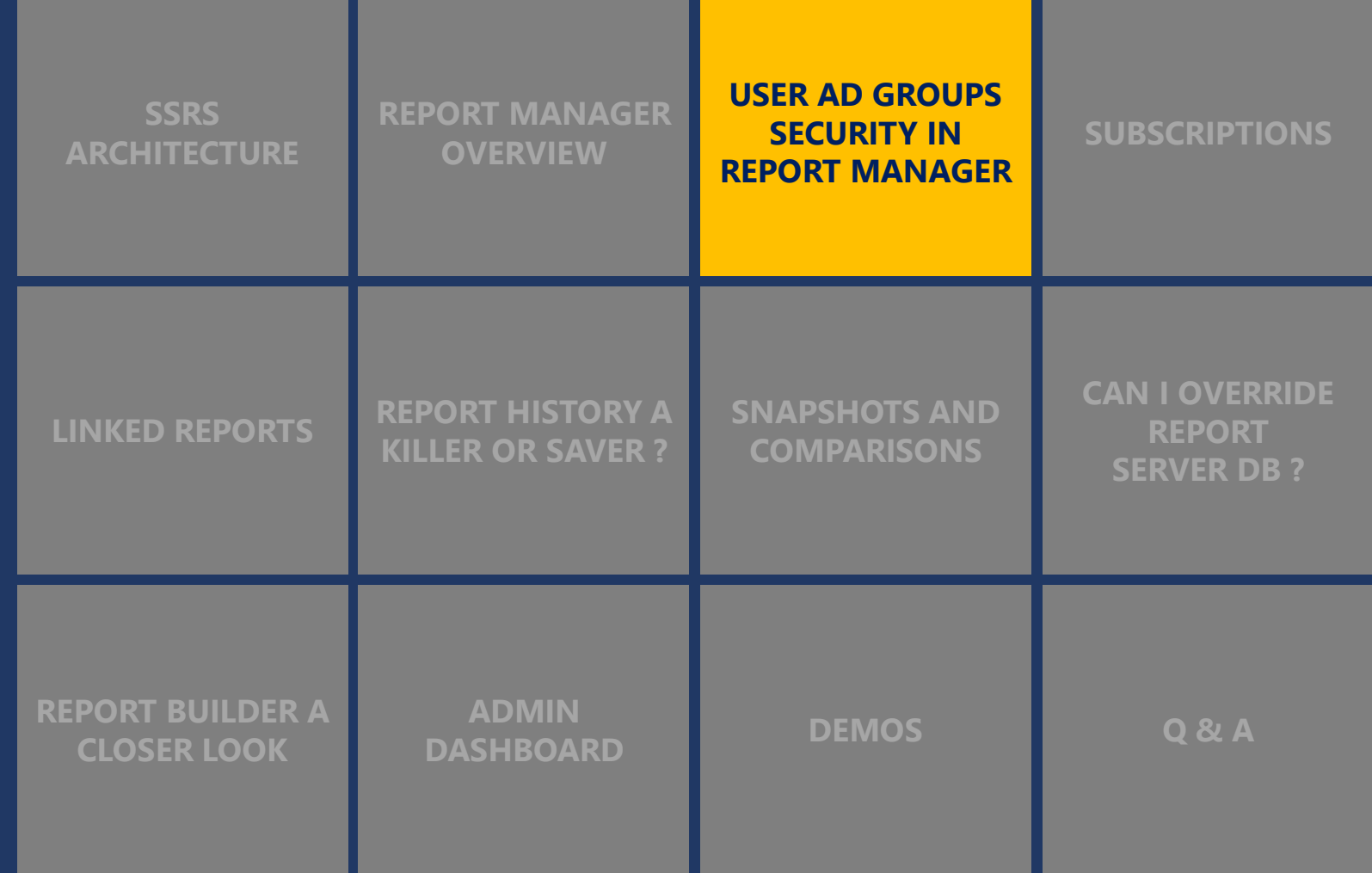

### **USER AD GROUPS & SECURITY IN REPORT MANAGER**

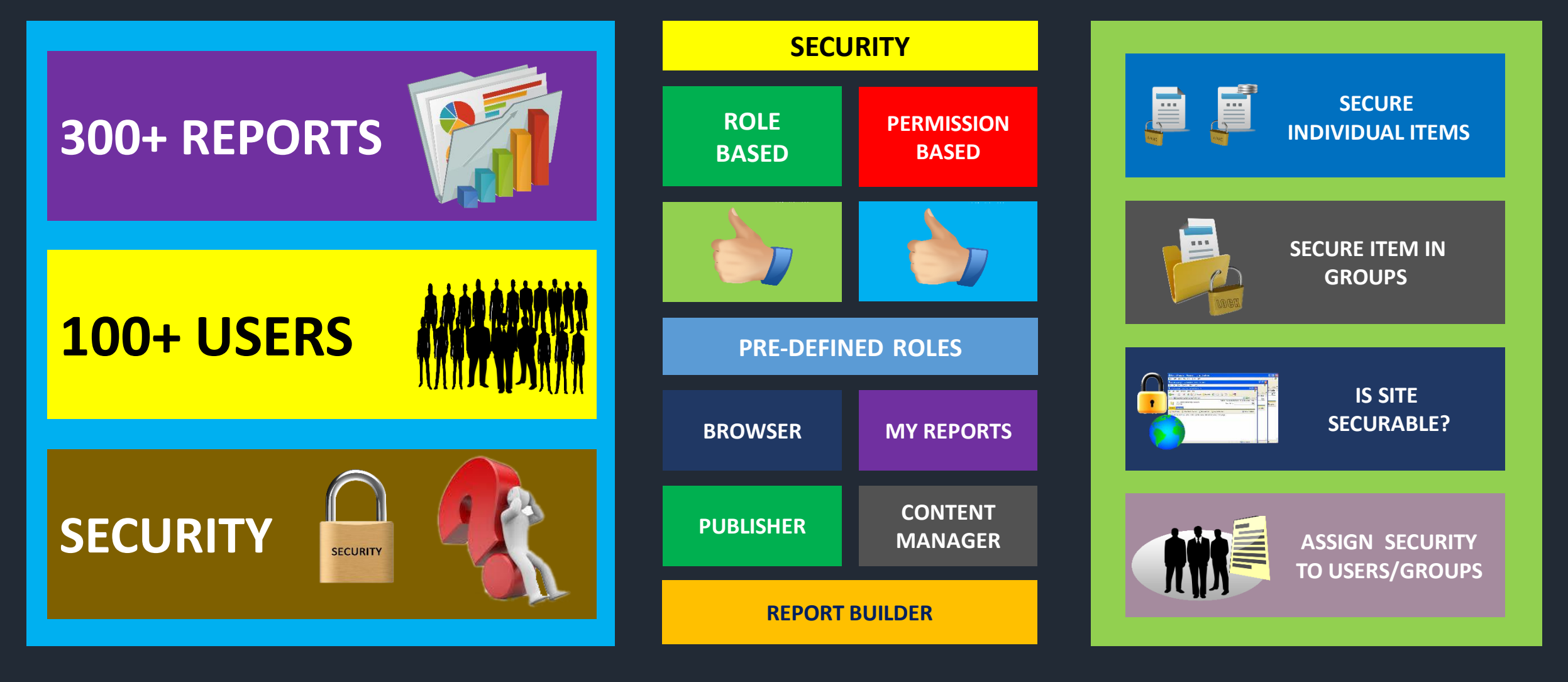

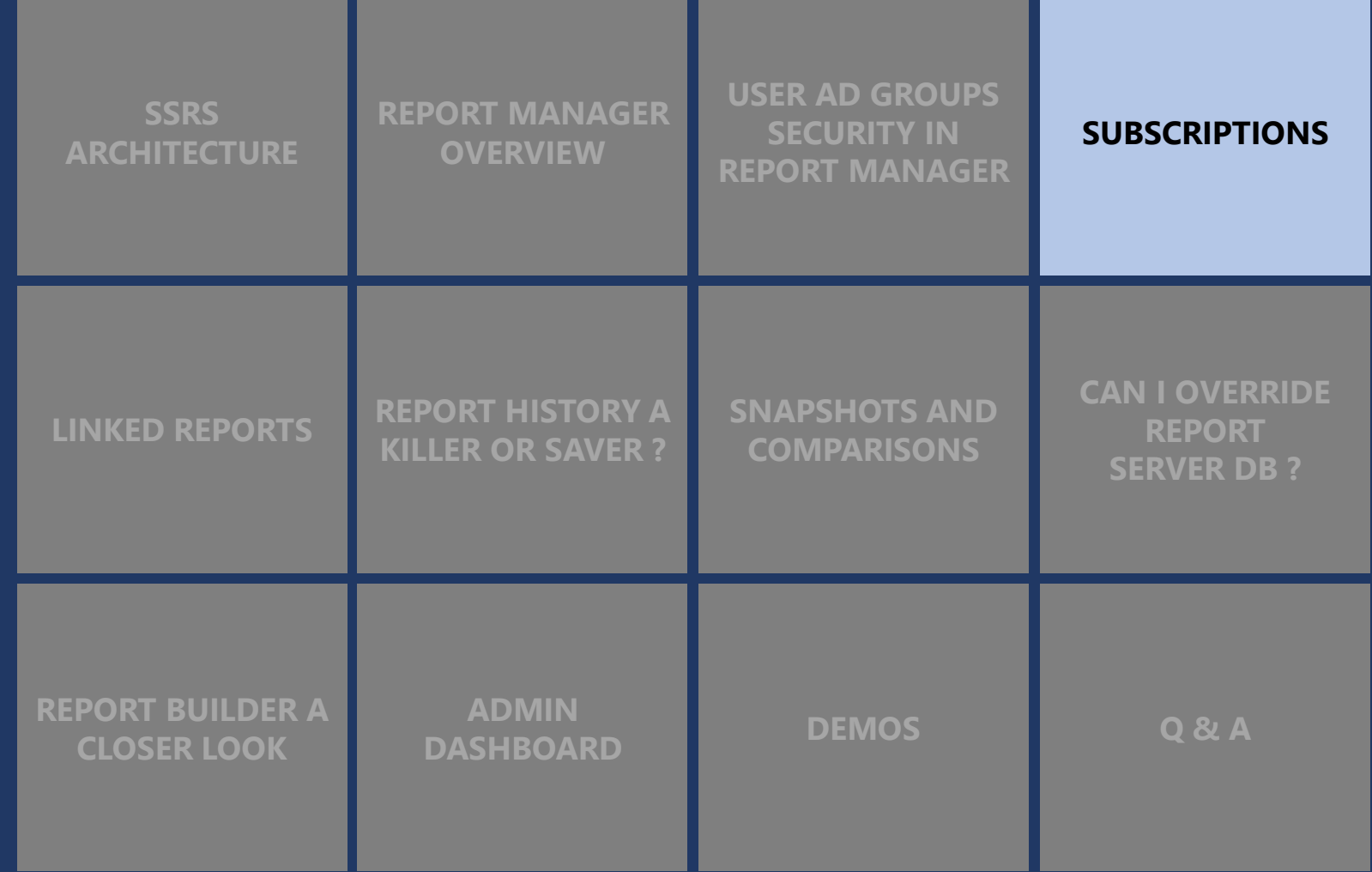

### **SUBSCRIPTIONS**

#### **SUBSCRIPTIONS ?**

- **ALTERNATIVE TO RUNNING REPORTS ON DEMAND**
- **STANDING REQUEST TO DELIVER REPORTS @ SPECIFIC TIME**

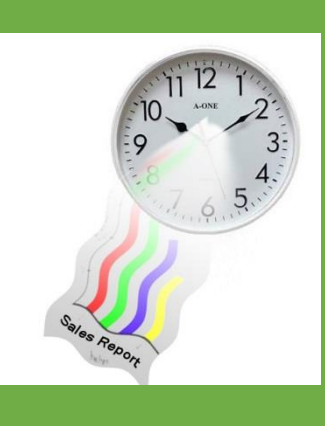

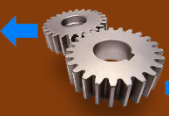

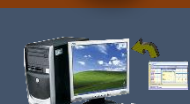

#### **OFFLINE REPORT VIEWING**

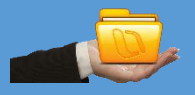

**ARCHIVING REPORTS ON A SHARE**

**PUSH DELIVERY OF REPORTS BY USING E-MAIL**

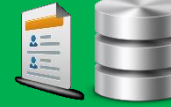

**SEND LARGE REPORT TO DISK** 

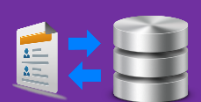

#### **PRE - LOAD THE CACHE**

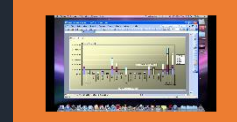

**TARGET A DESKTOP APPLICATION AS A VIEWING DEVICE**

**CUSTOMIZE REPORT OUTPUT FOR INDIVIDUAL USERS**

#### **DEFAULT DELIVERY EXTENSIONS**

**EMAIL (SMTP)**

#### **FILE SHARE**

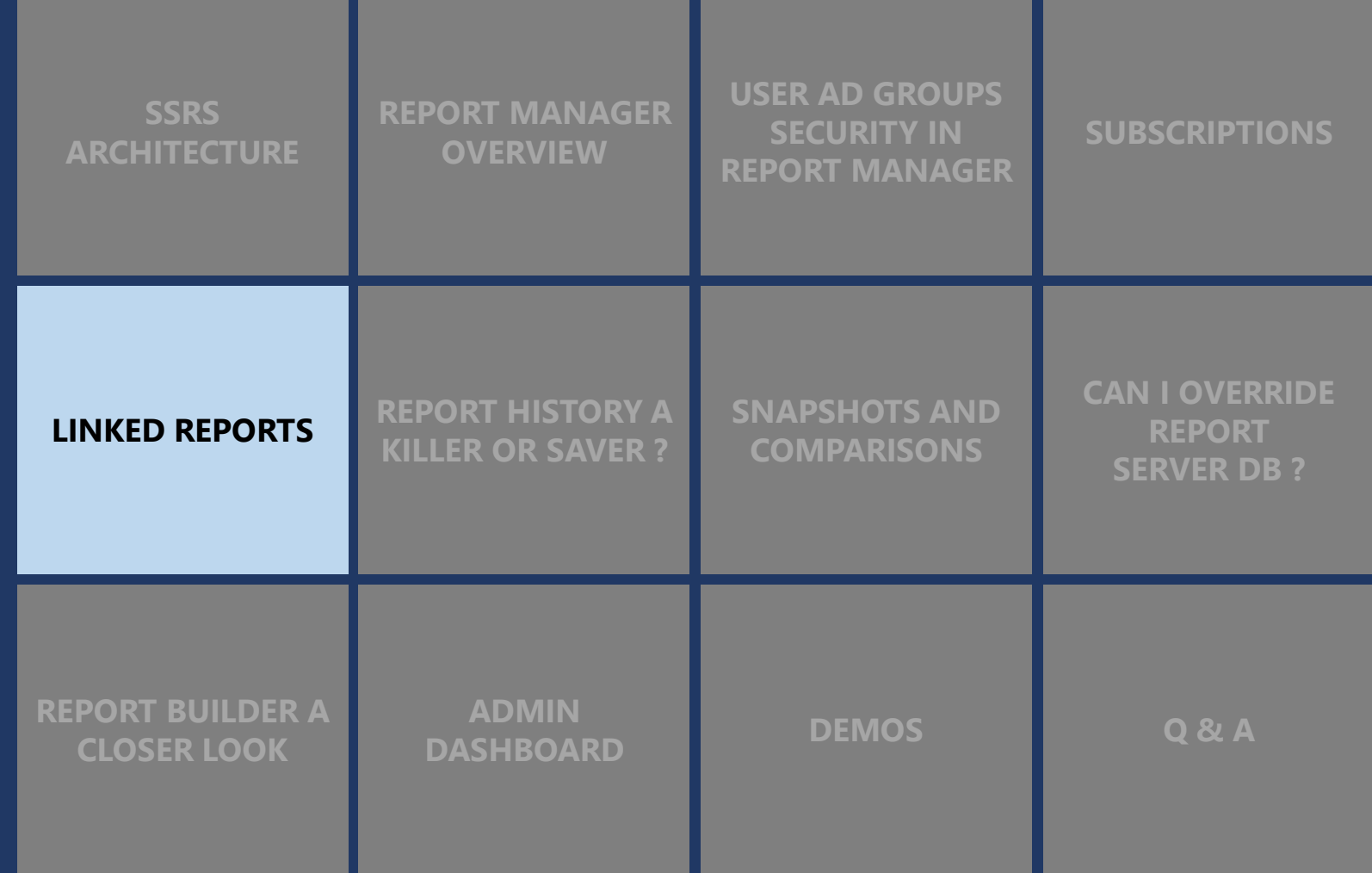

### **LINKED REPORTS**

- **REPORT SERVER ITEM**
- **EXISTING REPORT ACCESS POINT**
- **RETAINS ORIGINAL REPORT DEFINITION**

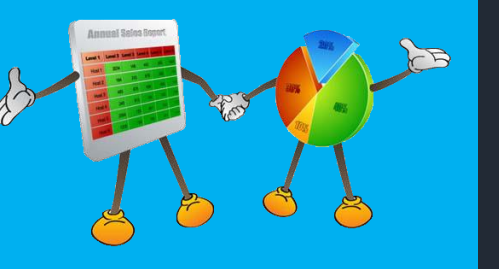

- **LINKED REPORTS CREATED IN REPORT MANAGER / MANAGEMENT STUDIO**
- **MULTIPLE LINKED REPORTS CAN BE CREATED FOR A PUBLISHED REPORTS.**

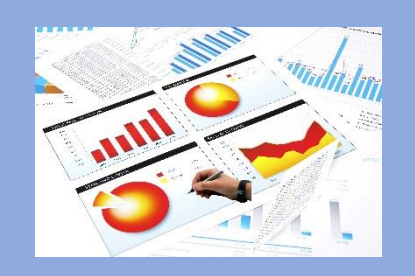

- **BELOW ARE SPECIFIC TO LINKED REPORTS**
	- **PROPERTIES**
	- **SETTINGS**
	- **SECURITY**
	- **PARAMETER**
	- **SUBSCRIPTION & SCHEDULE**

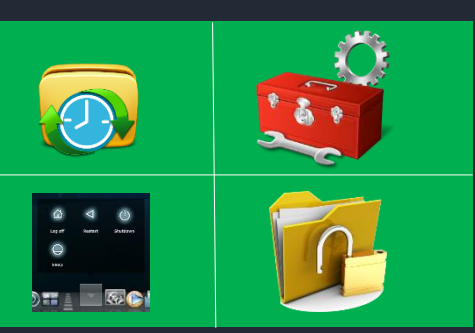

- **AVOIDS DUPLICITY OF THE REPORT**
- **EASE THE REPORT MANGEMENT**
- **SUPPORT ECONOMIC STORAGE**

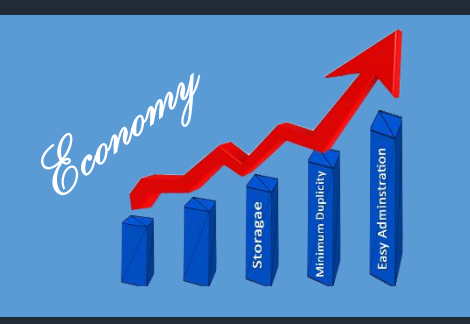

**DATA SOURCE PROPERTIES CANNOT BE SET FOR THE LINKED REPORTS**

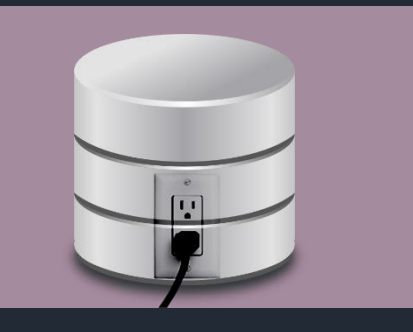

- **LINKED REPORTS CAN BE MODIFIED**
- **CAN MOVE, DELETE & RENAME WITHOUT AFFECTING BASE REPORT**
- **HISTORIES OF LINKED REPORTS WILL BE AVAILABLE**

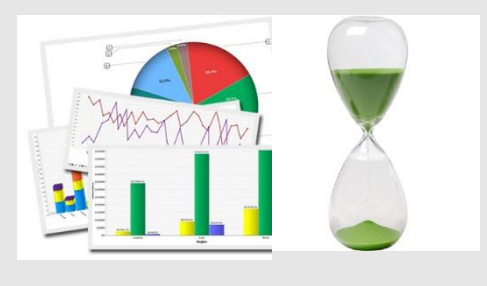

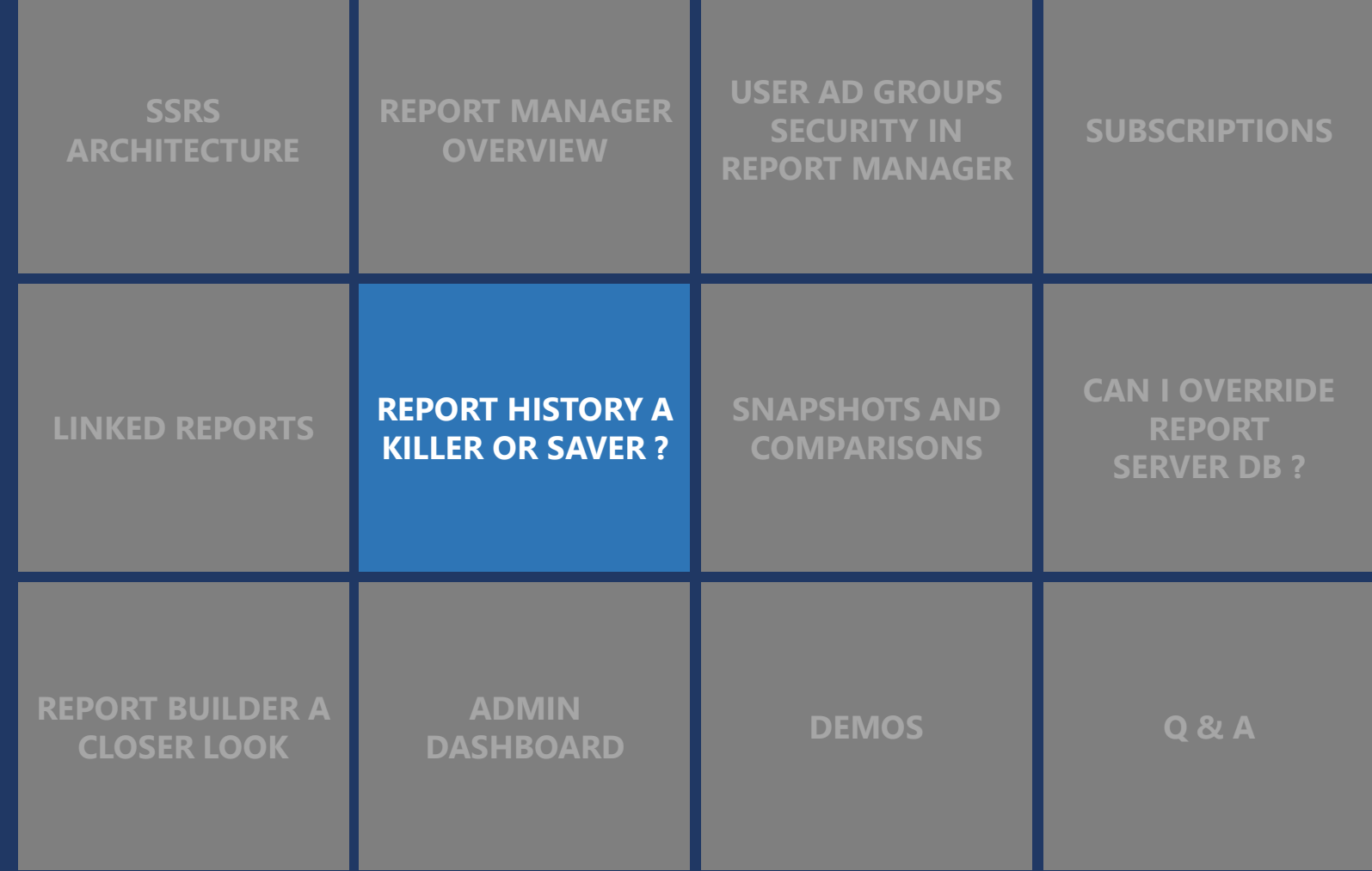

### **REPORT HISTORY A KILLER OR SAVER?**

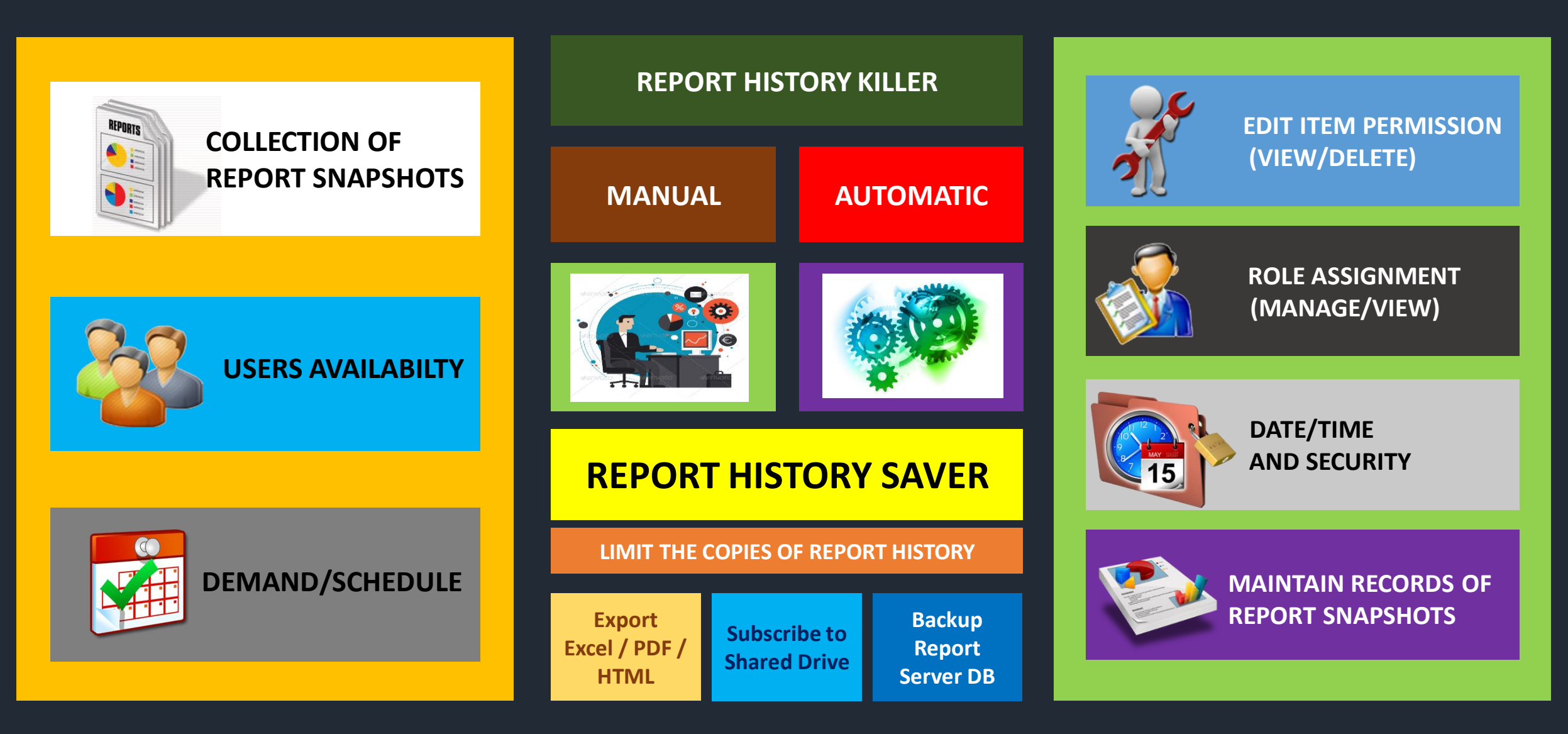

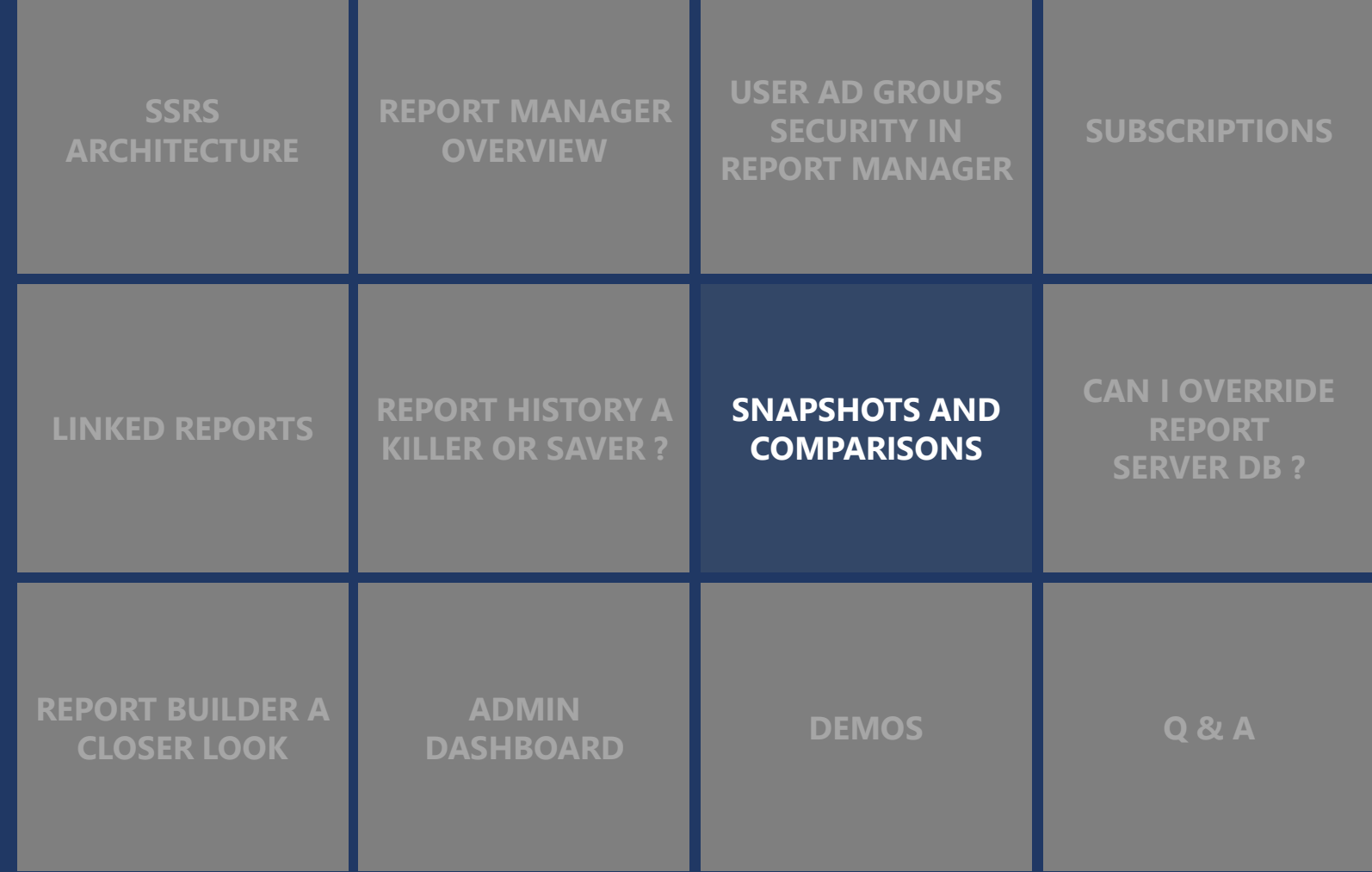

### **SNAPSHOTS AND COMPARISONS**

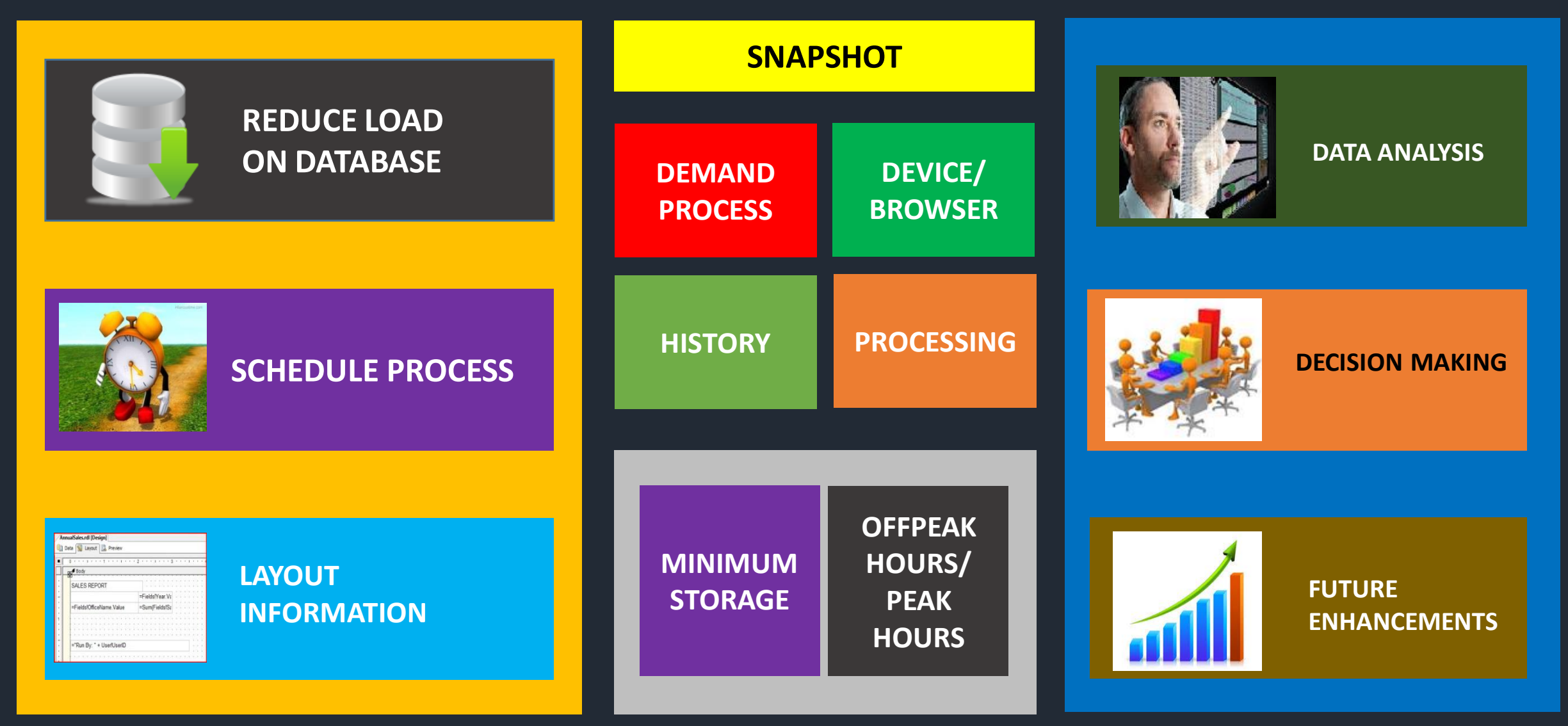

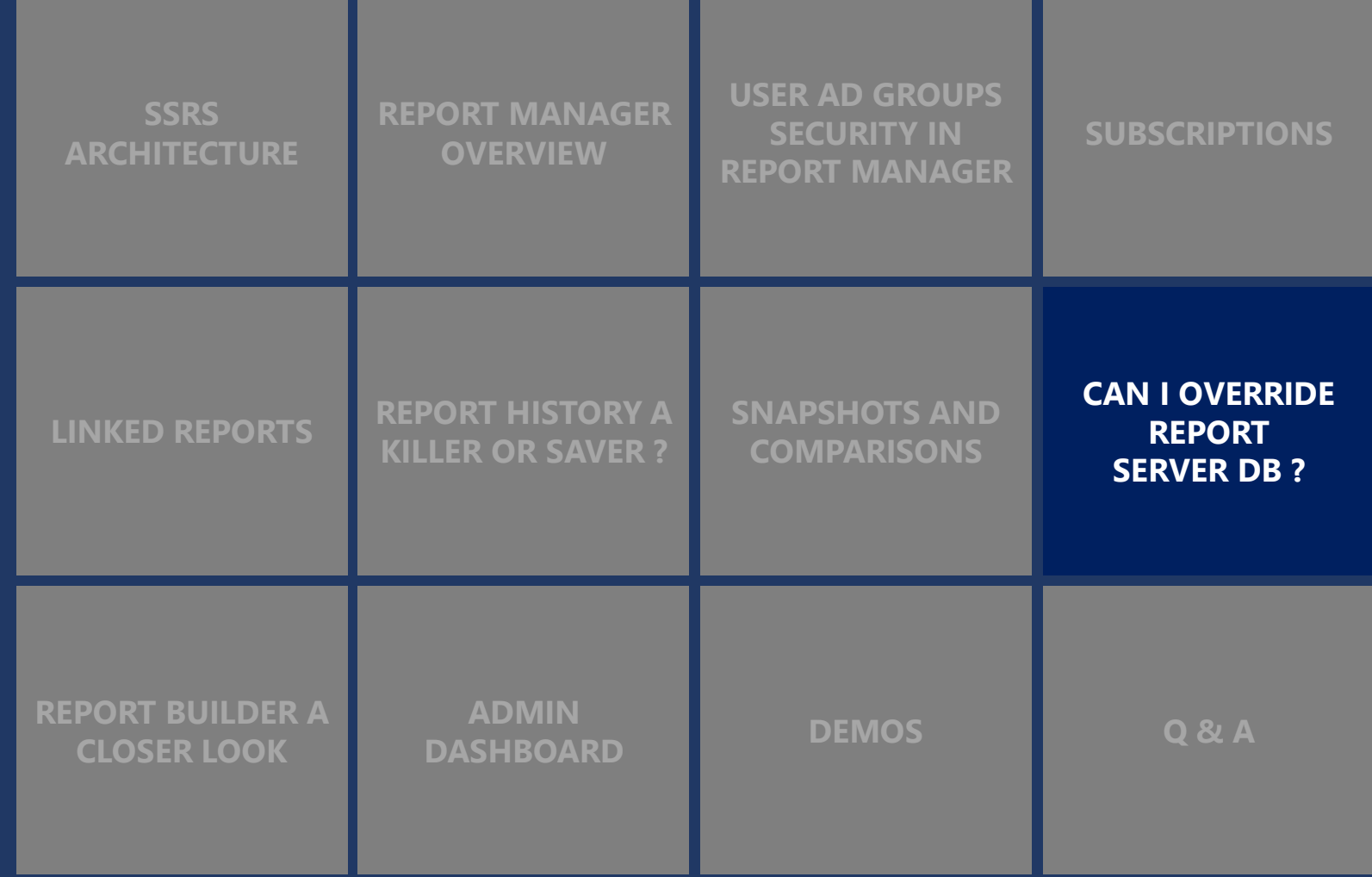

### **CAN I OVERRIDE REPORT SERVER DB ?**

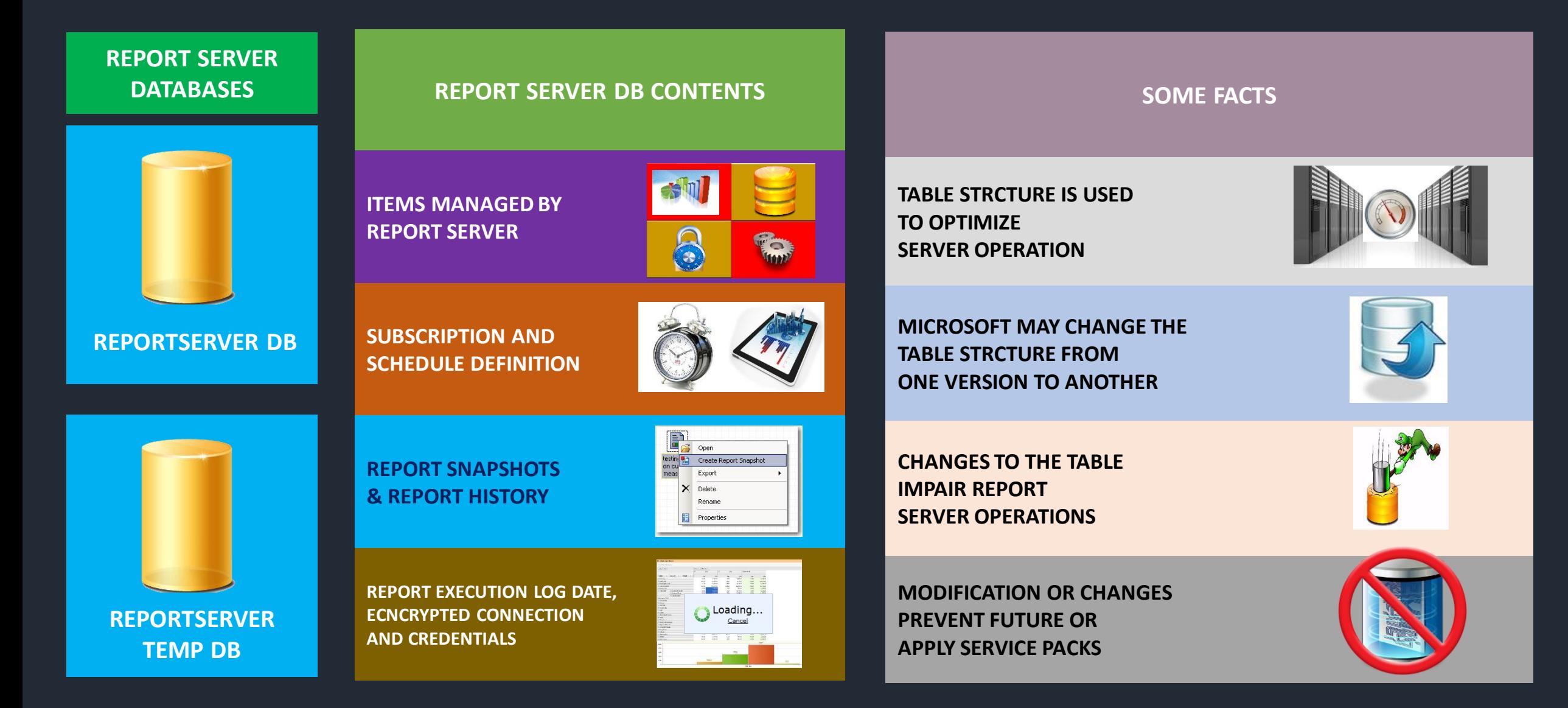

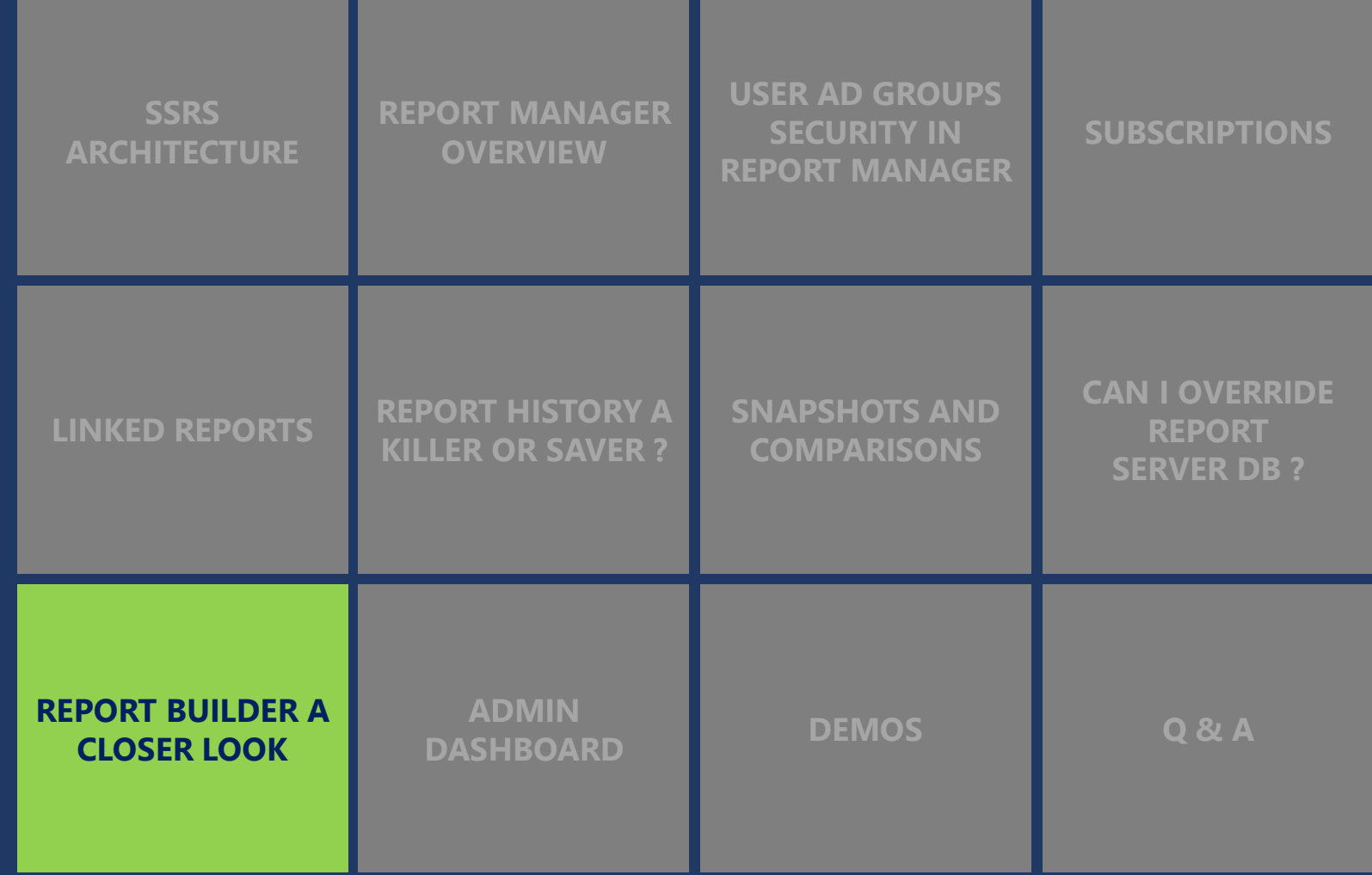

### **REPORT BUILDER A CLOSER LOOK**.

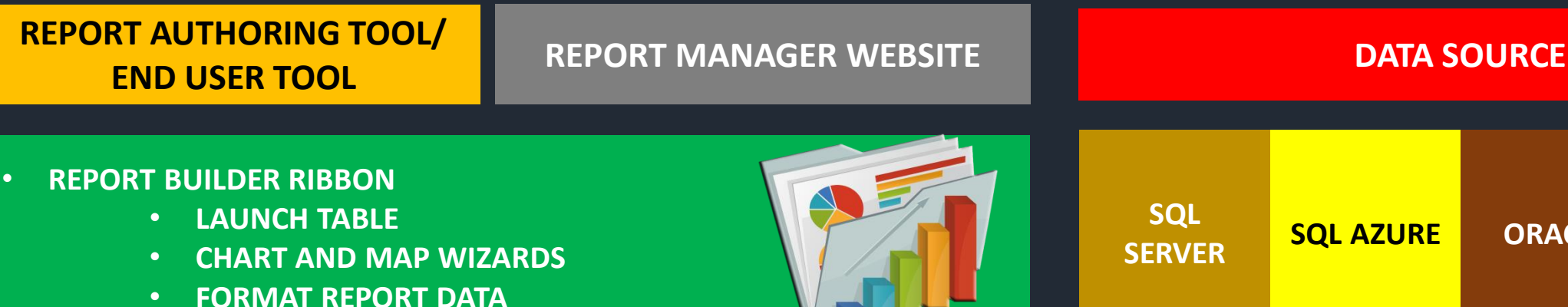

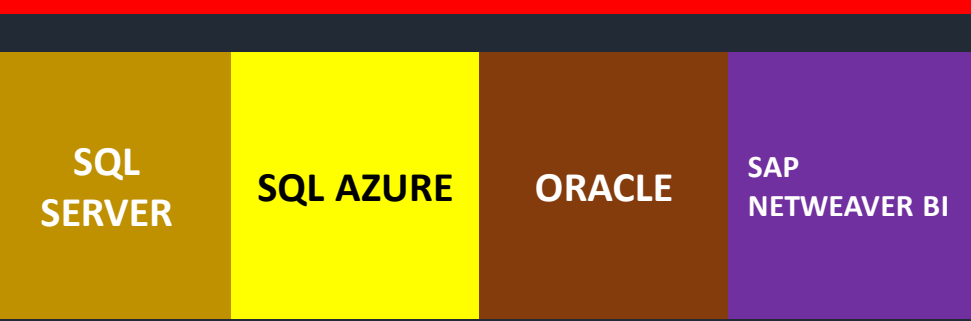

- **REPORT BUILDER CAPABILITY**
	- **DESIGN**
	- **DEPLOY**
	- **EXECUTE**

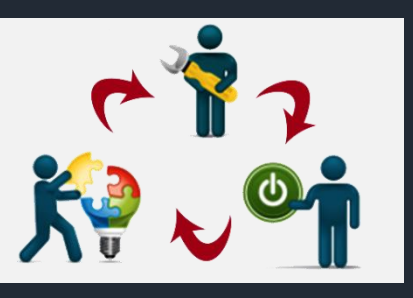

**PRESENT YOUR DATA USING** 

- **DATA VISUALIZATION**
- **DATA REGIONS WIZARDS**

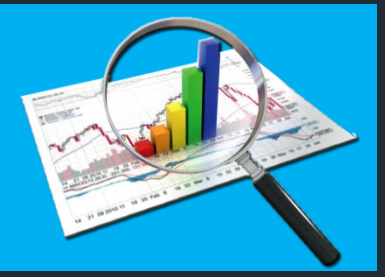

- **IF YOU DESIGN A REPORT SPECIFY BELOW POINTS** 
	- **WHERE TO GET DATA**
	- **WHICH DATA TO GET**
	- **HOW TO DISPLAY DATA**
	- **WHEN YOU RUN THE REPORT**

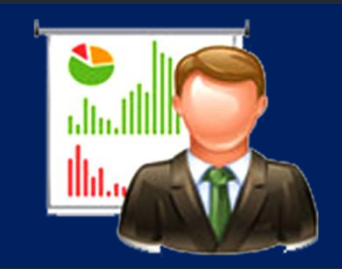

- **DATA REGIONS**
	- **TABLE WIZARD**
	- **MATRIX WIZARD**
	- **LIST WIZARD**

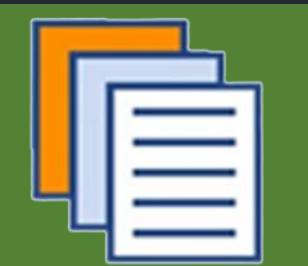

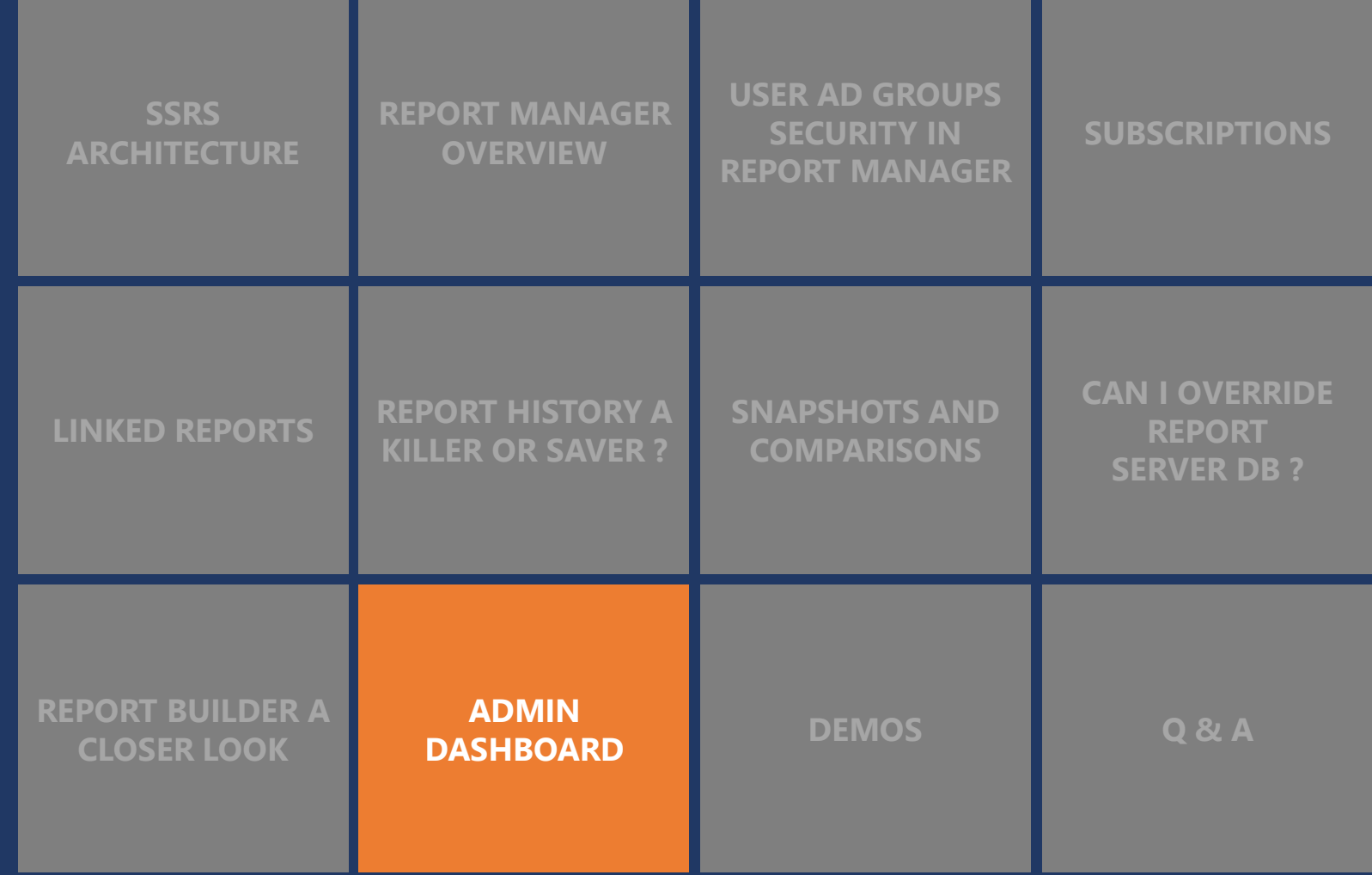

### **ADMIN DASHBOARD.**

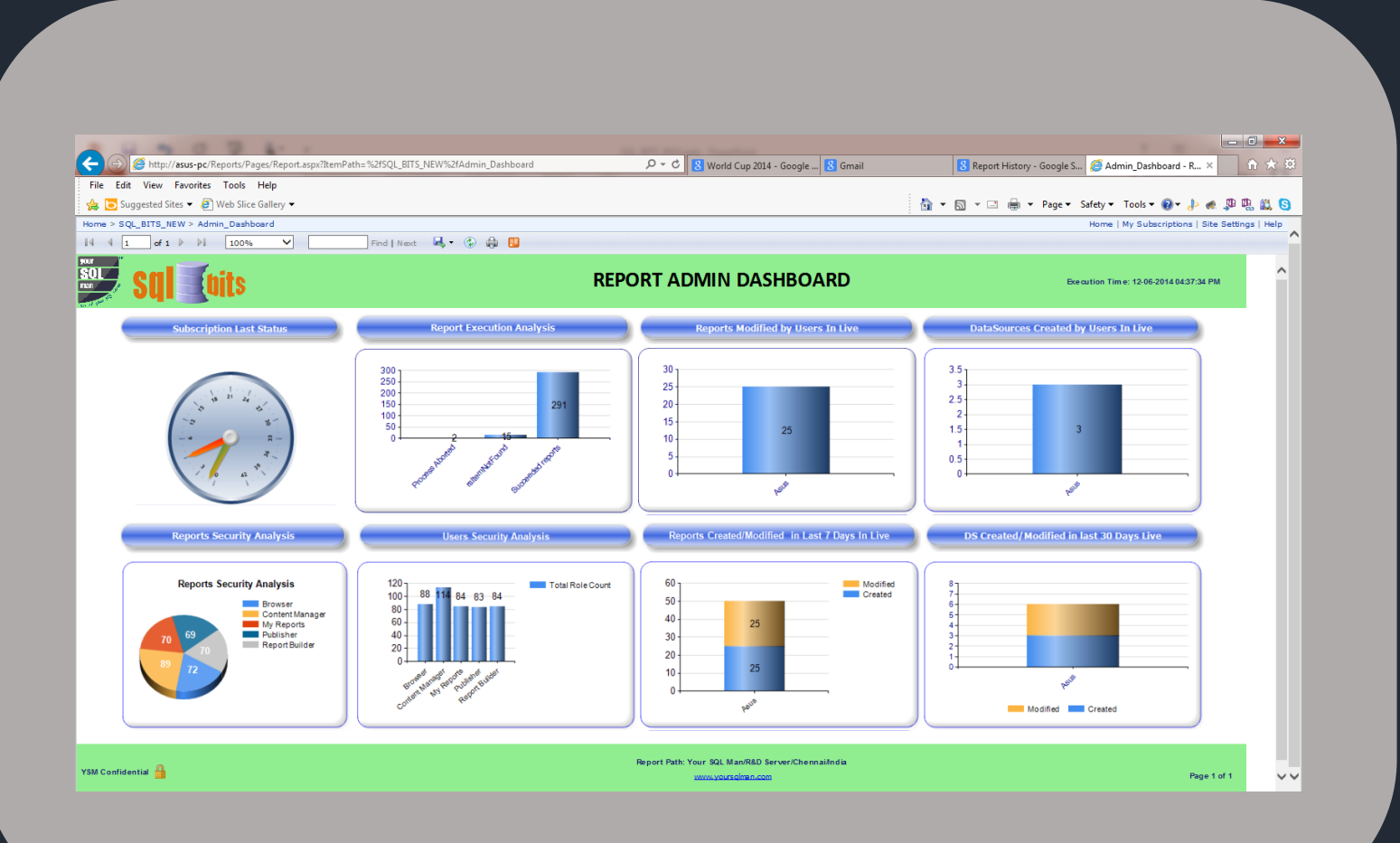

#### **REPORT SERVER PERFORMANCE PLATFORM**

#### **BIRD'S EYE VIEW FOR THE WHOLE REPORT SERVER**

#### **EASY MONITORING OF REPORT SERVER**

#### **AID TO TROUBLESHOOT PERFORMANCE ISSUES**

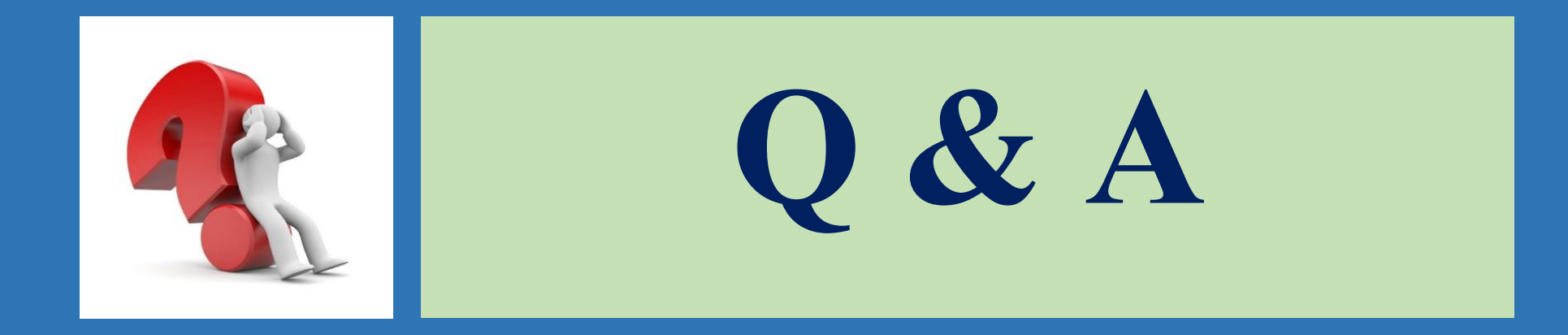

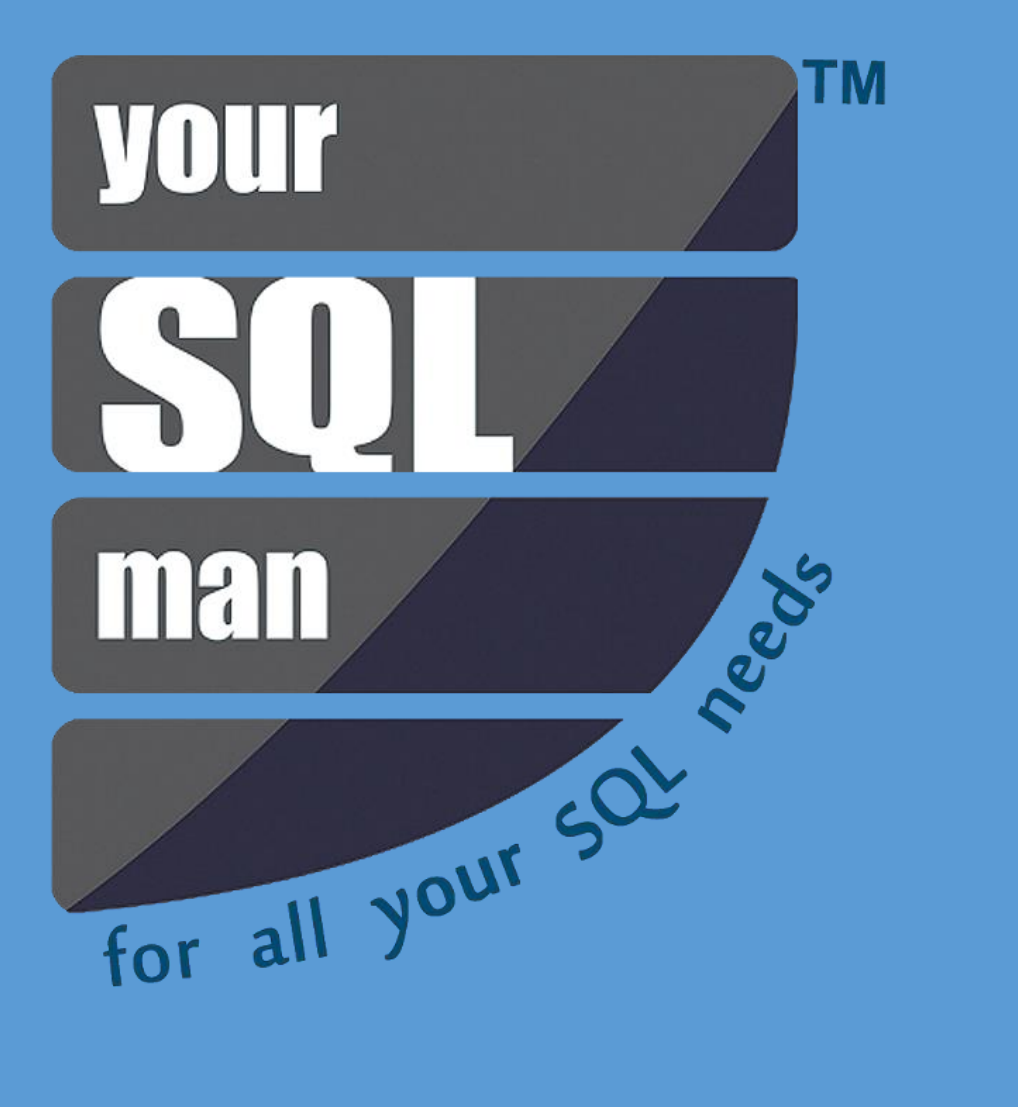

# THANK

YOU

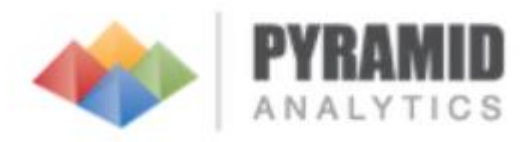

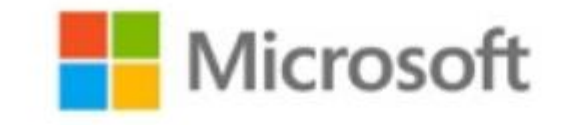

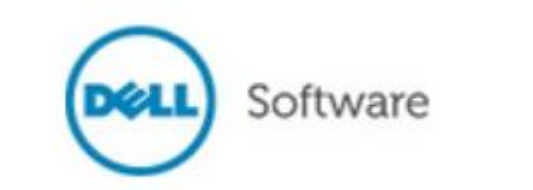

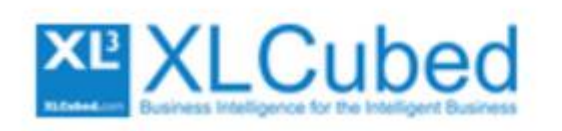

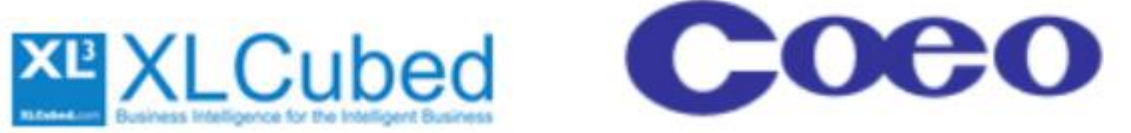

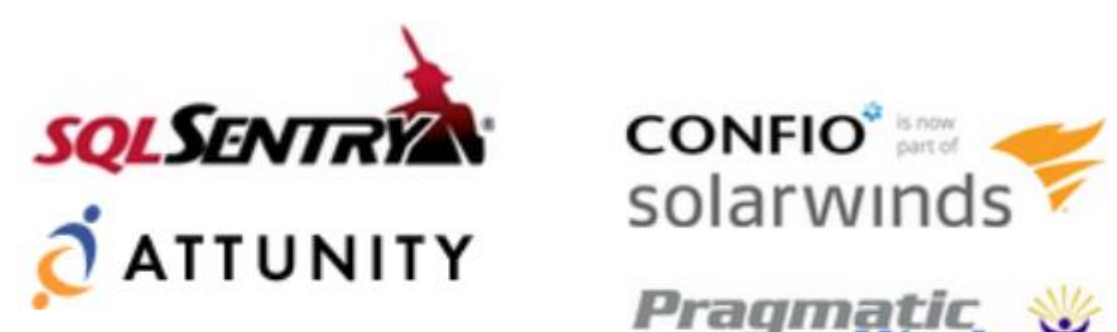

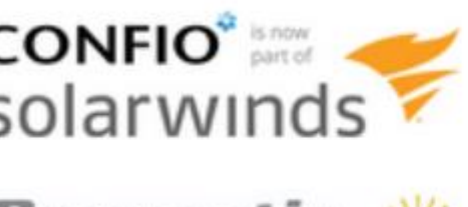

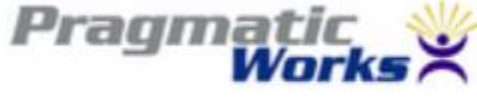

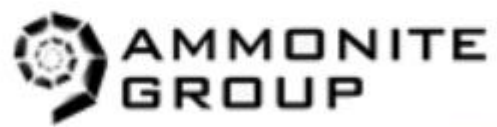

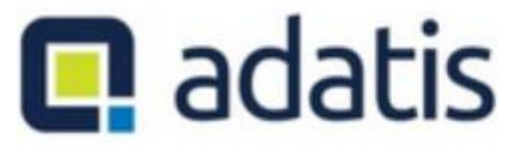